Содержание

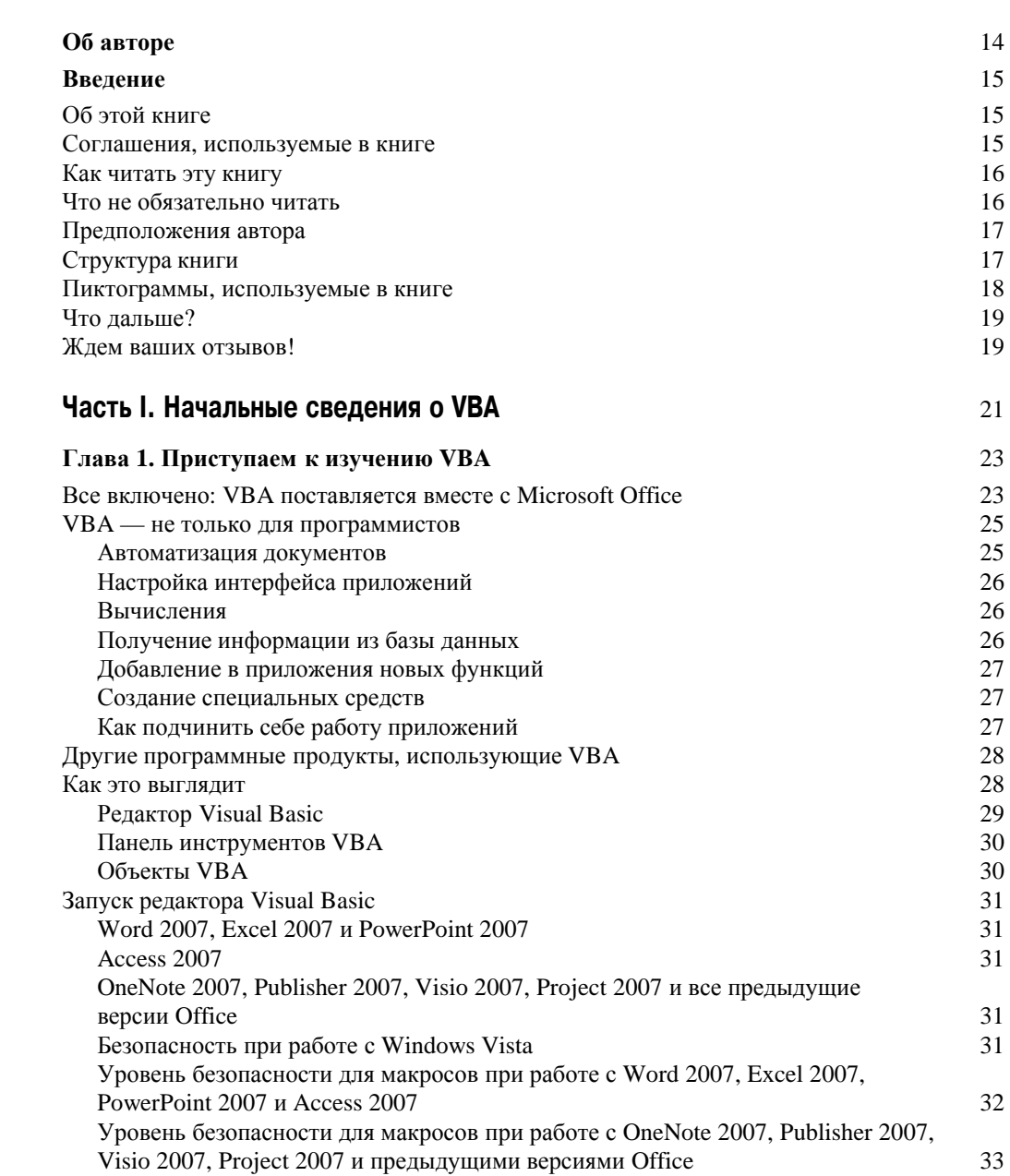

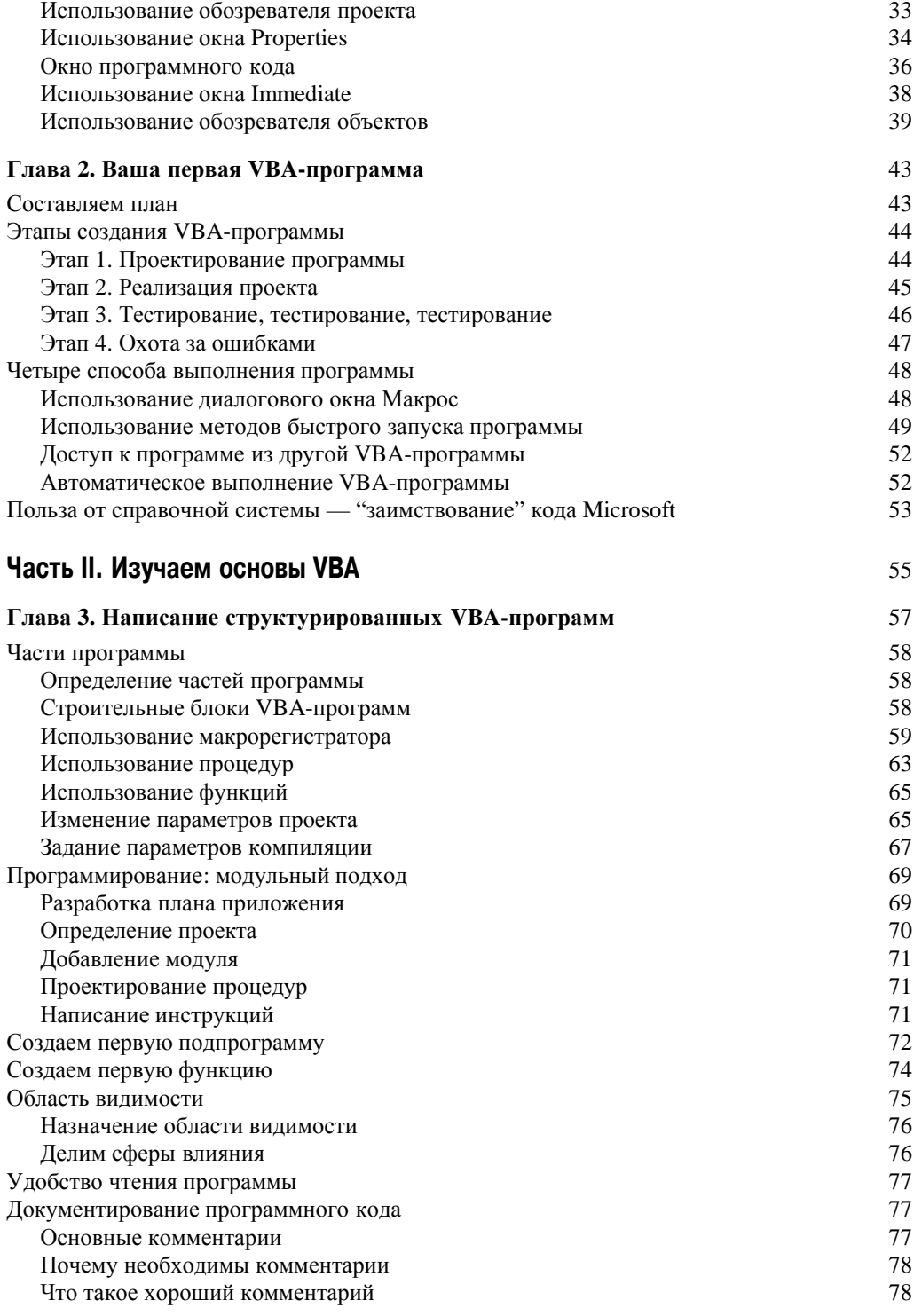

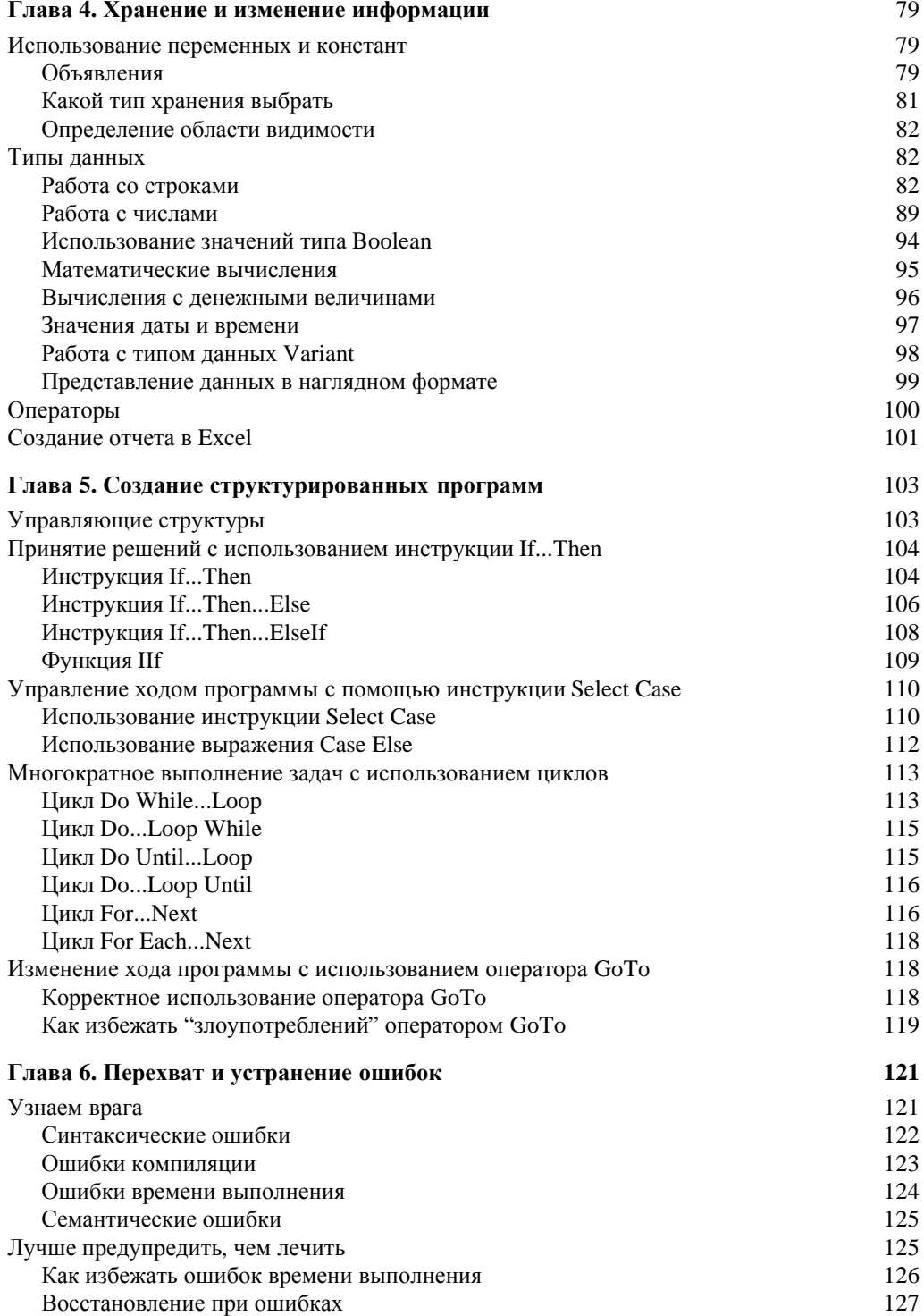

Содержание

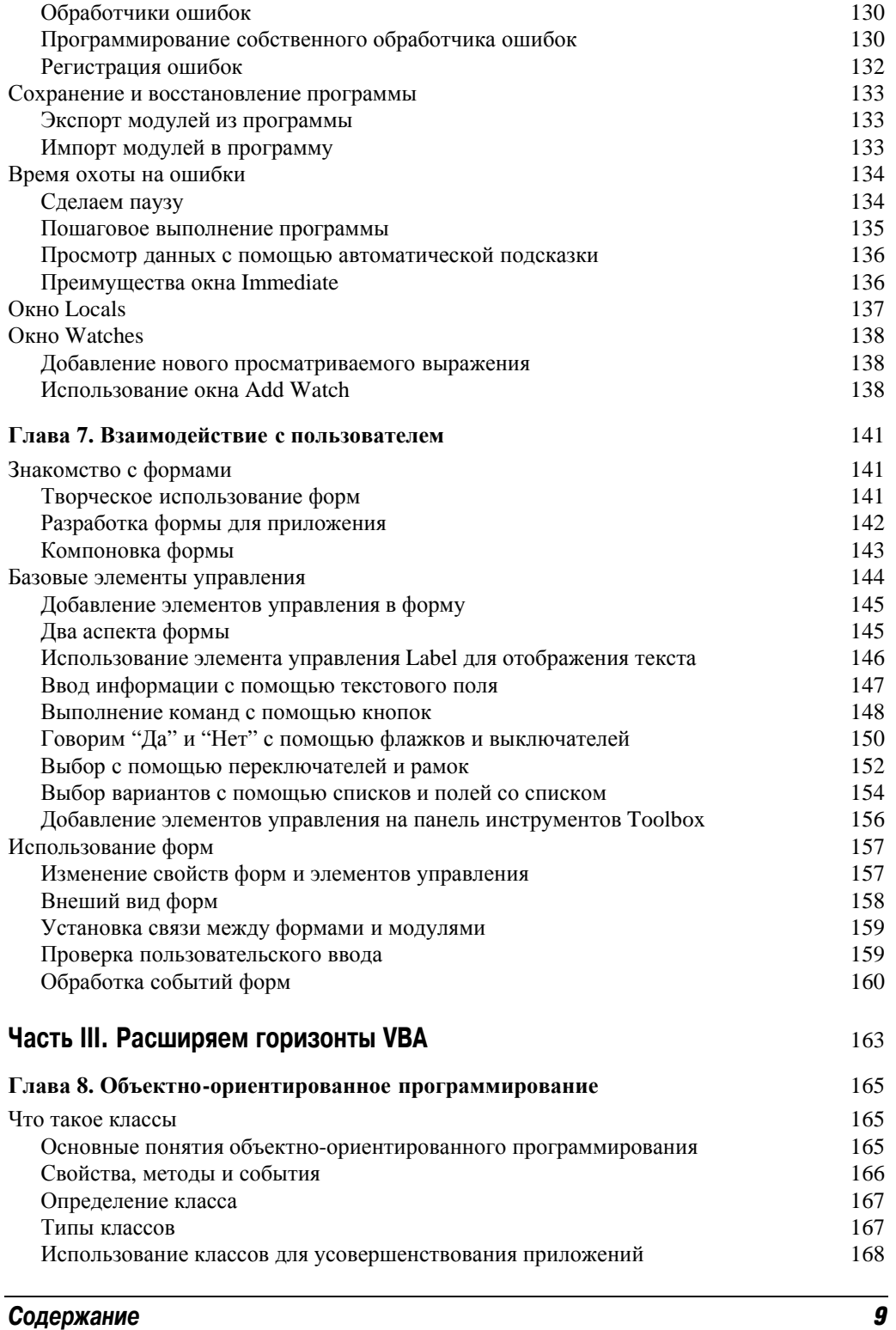

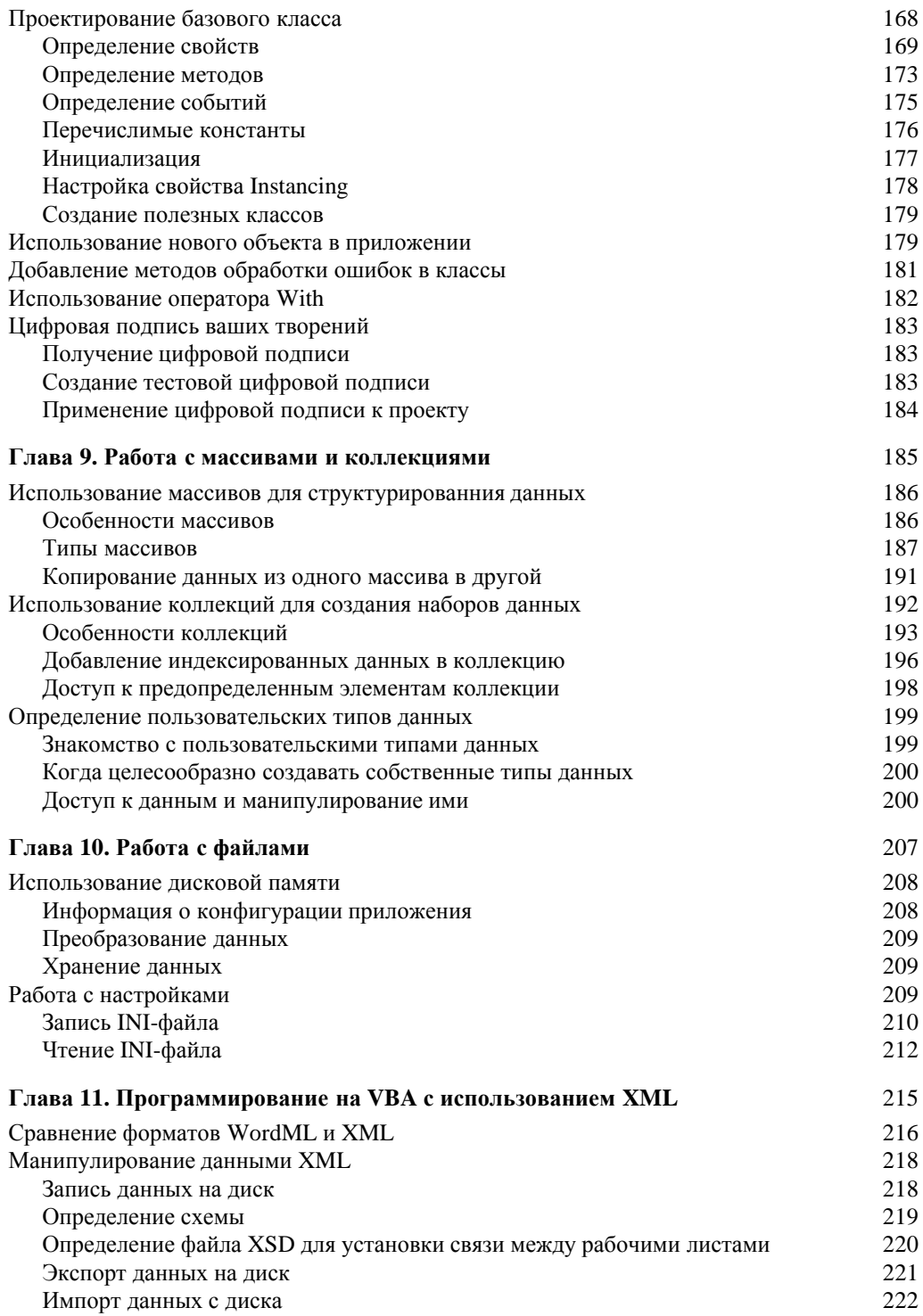

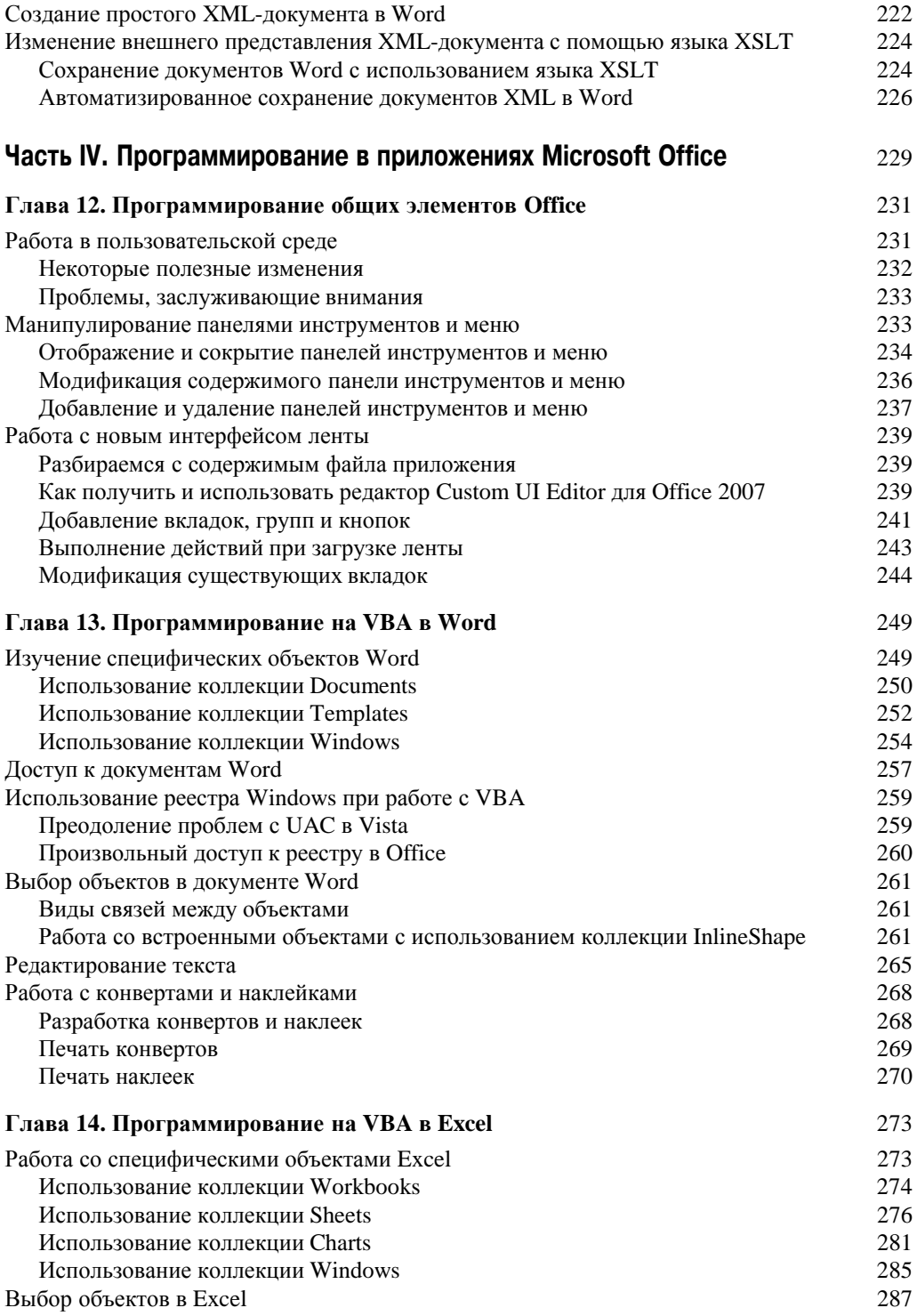

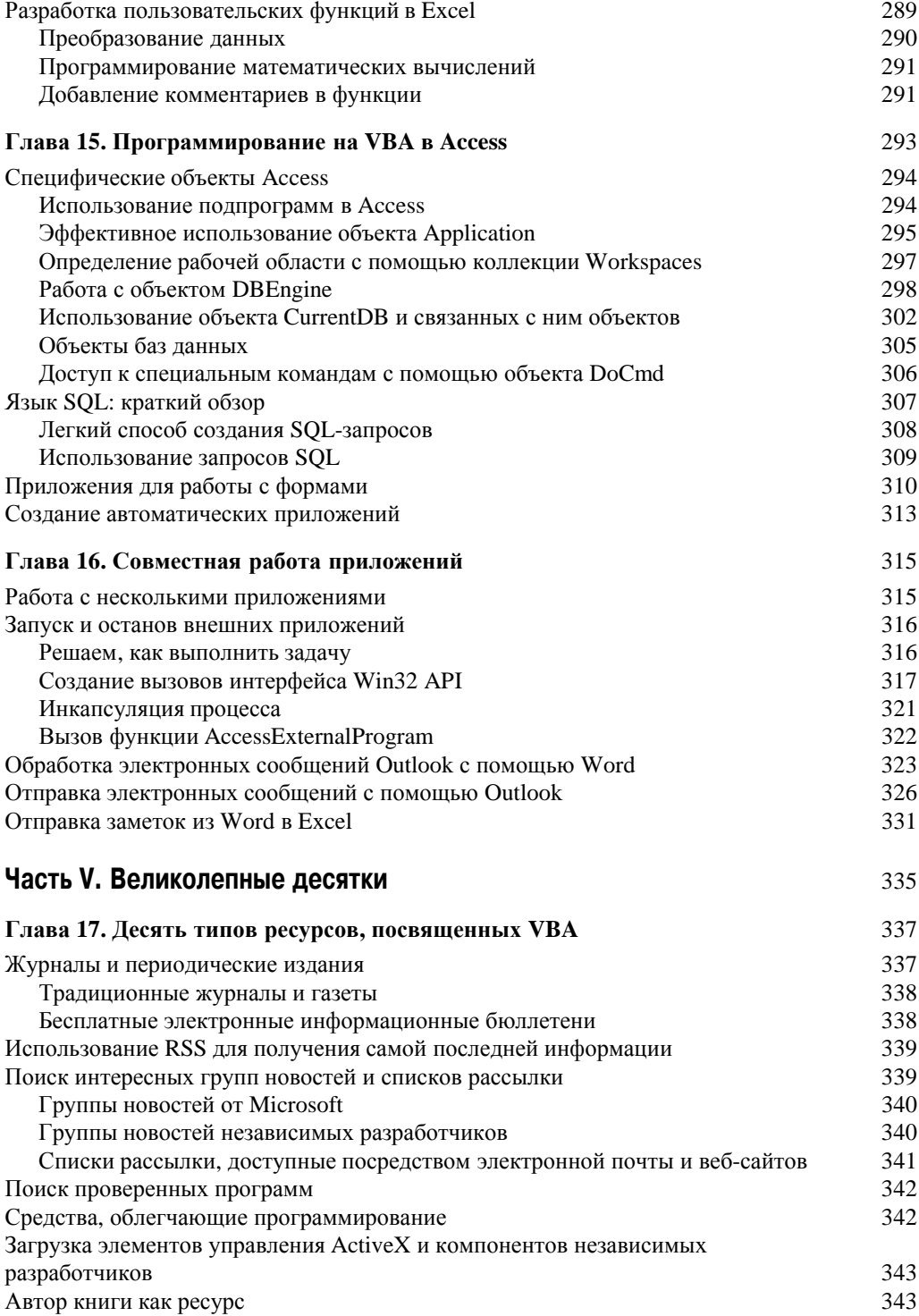

Содержание

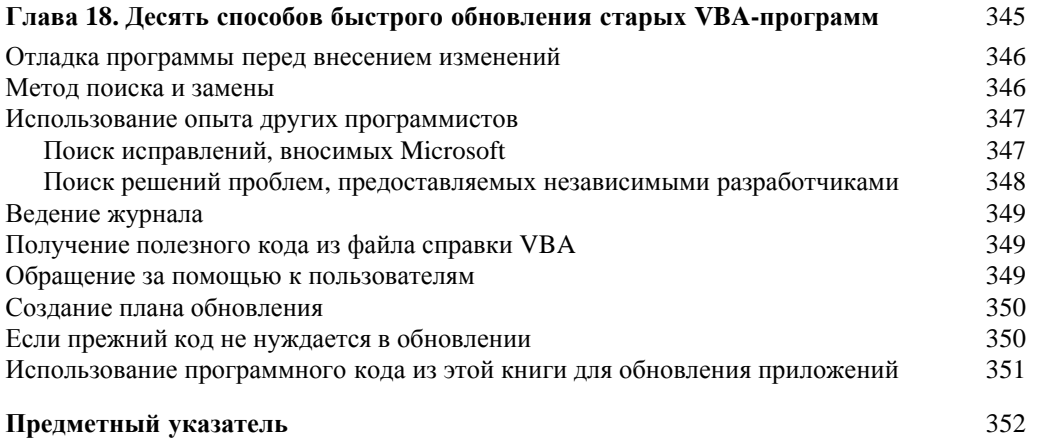